## 2. MFC Microsoft Foundation Classes

Vorlesung "Application Frameworks und Componentware" Universität Trier

Sommersemester 2000

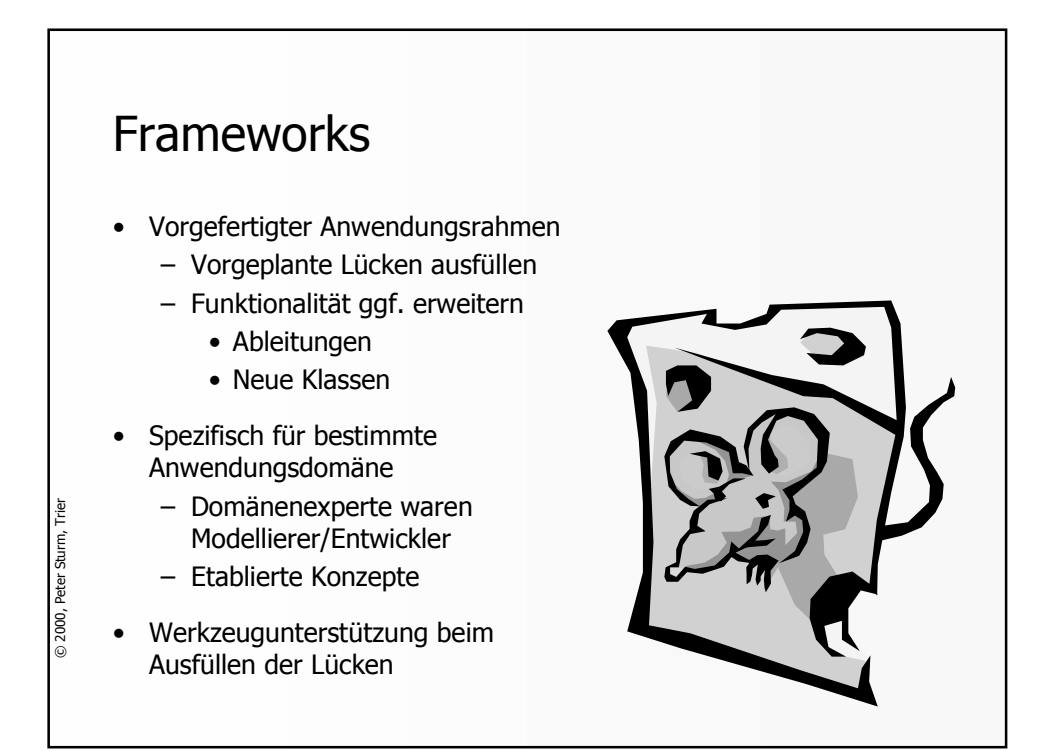

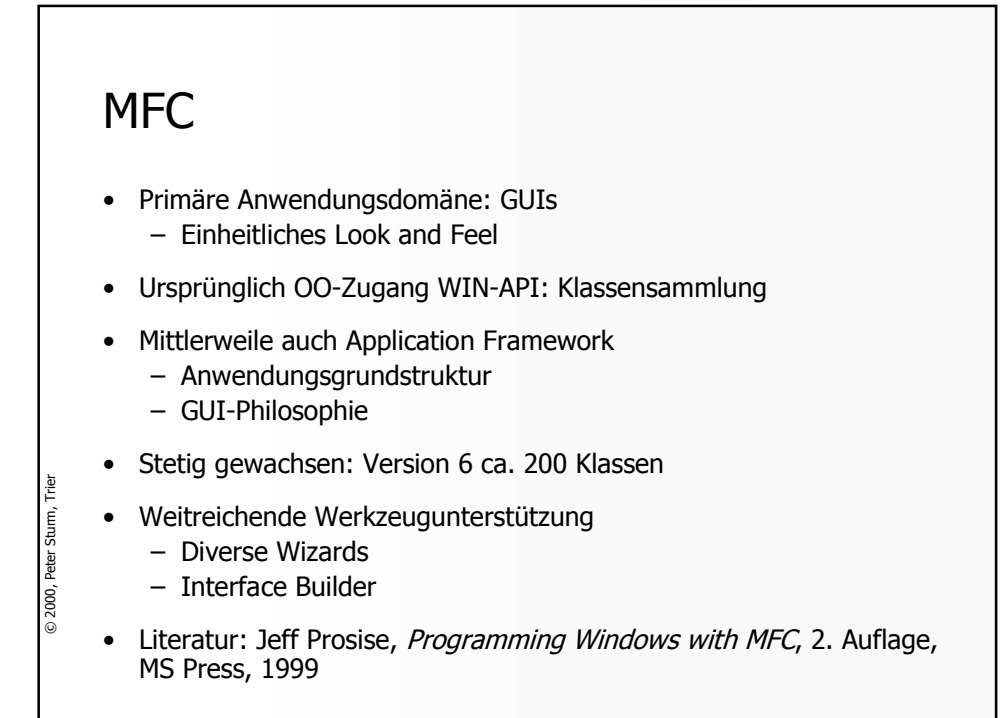

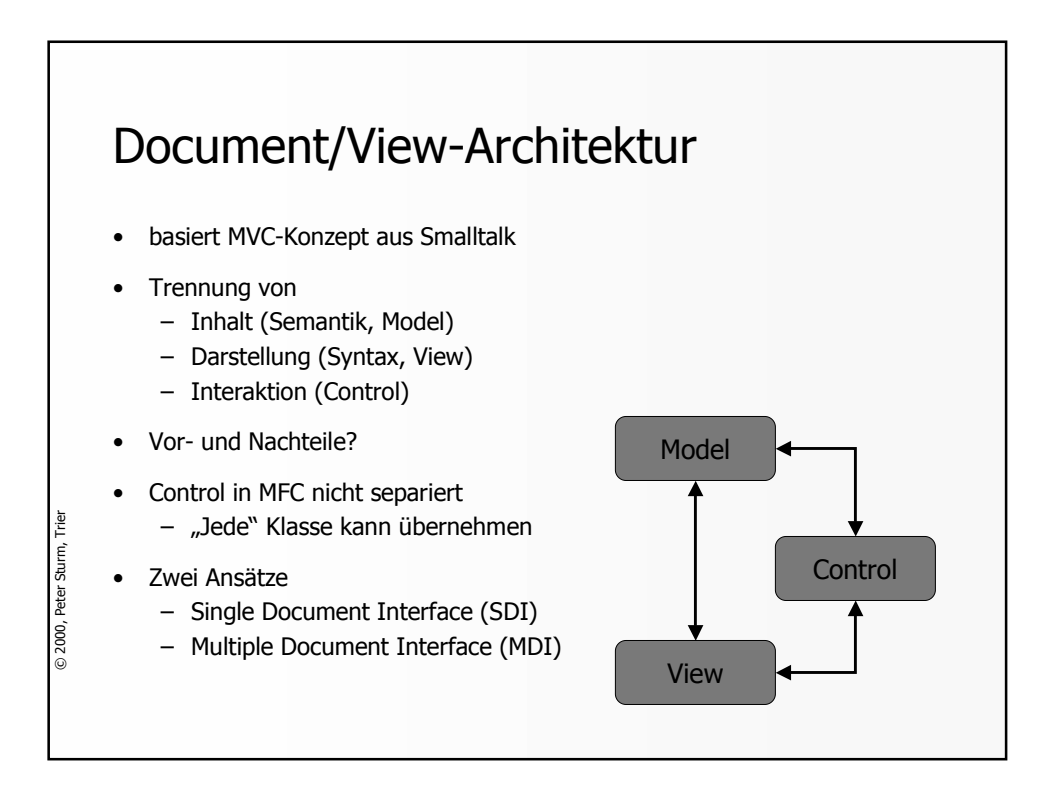

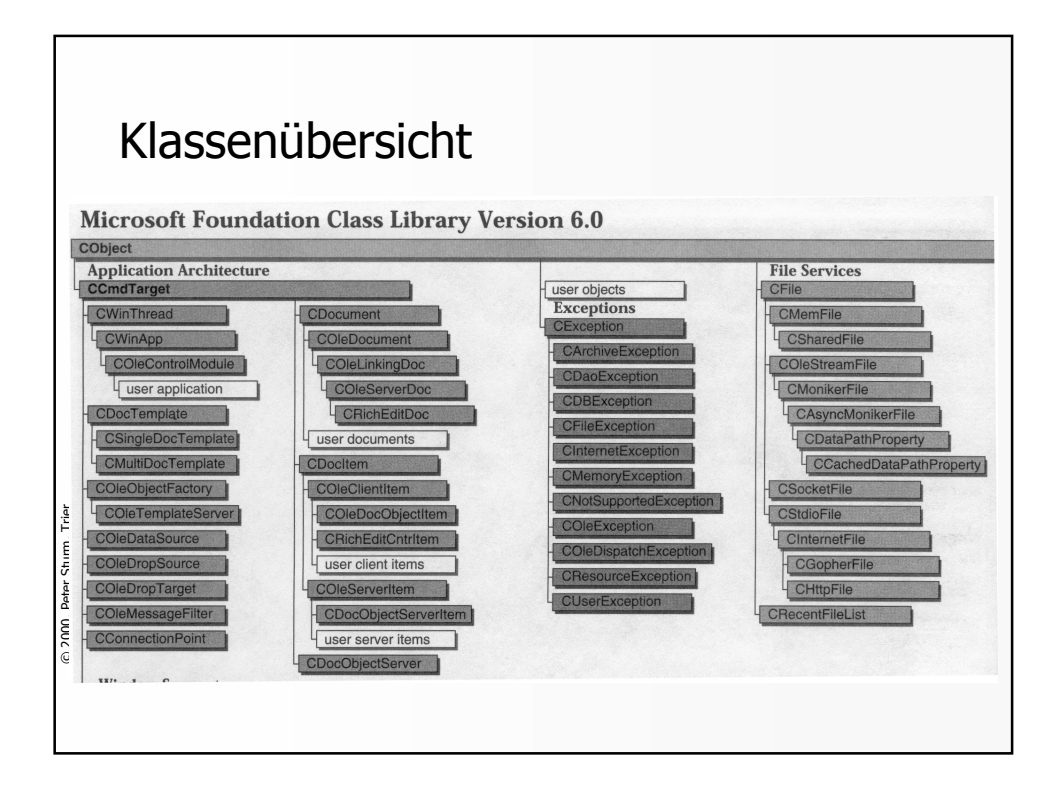

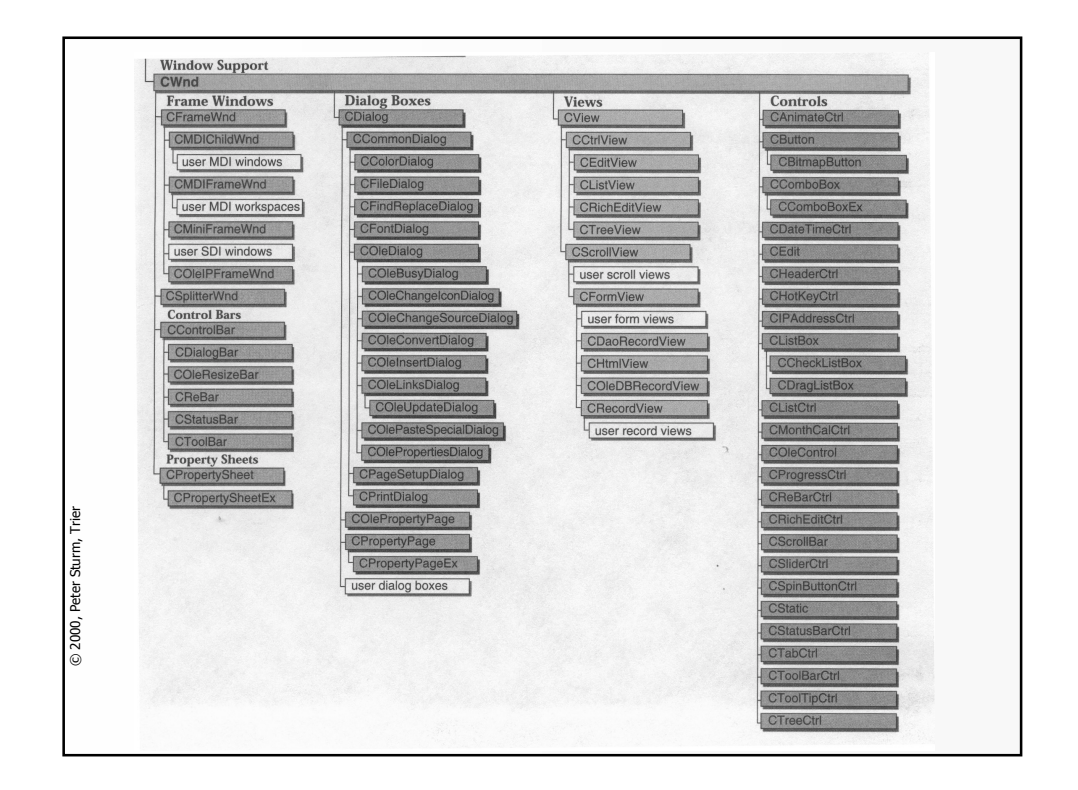

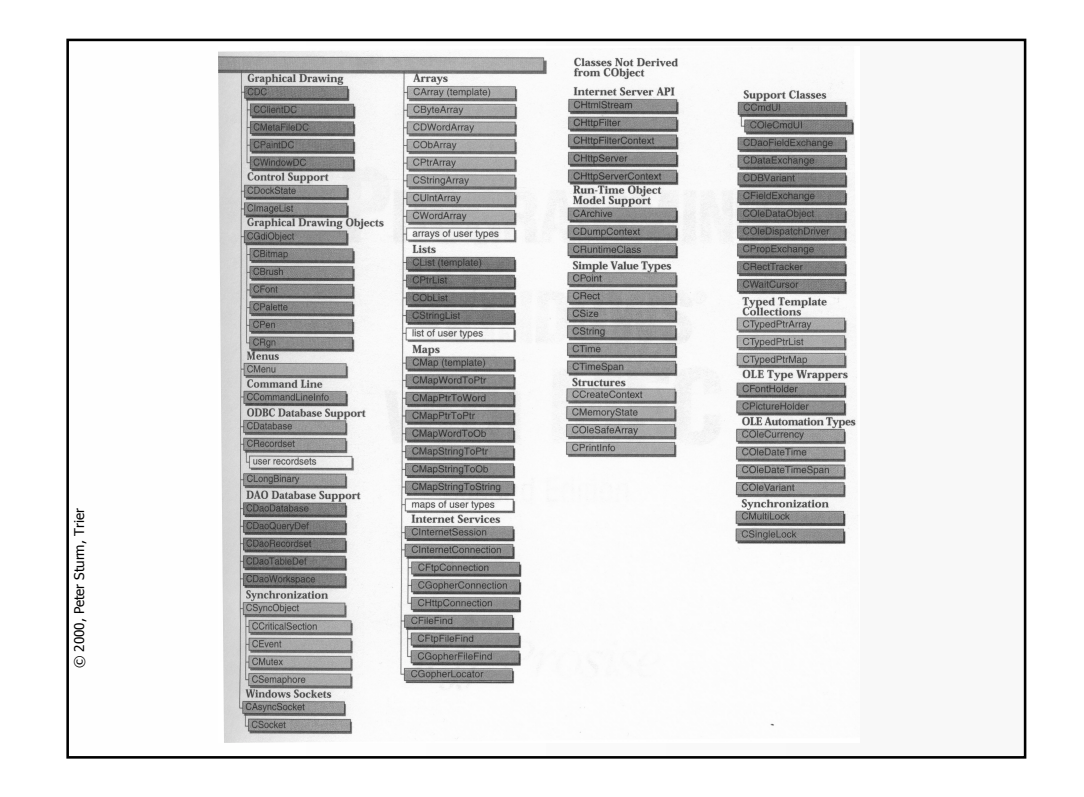

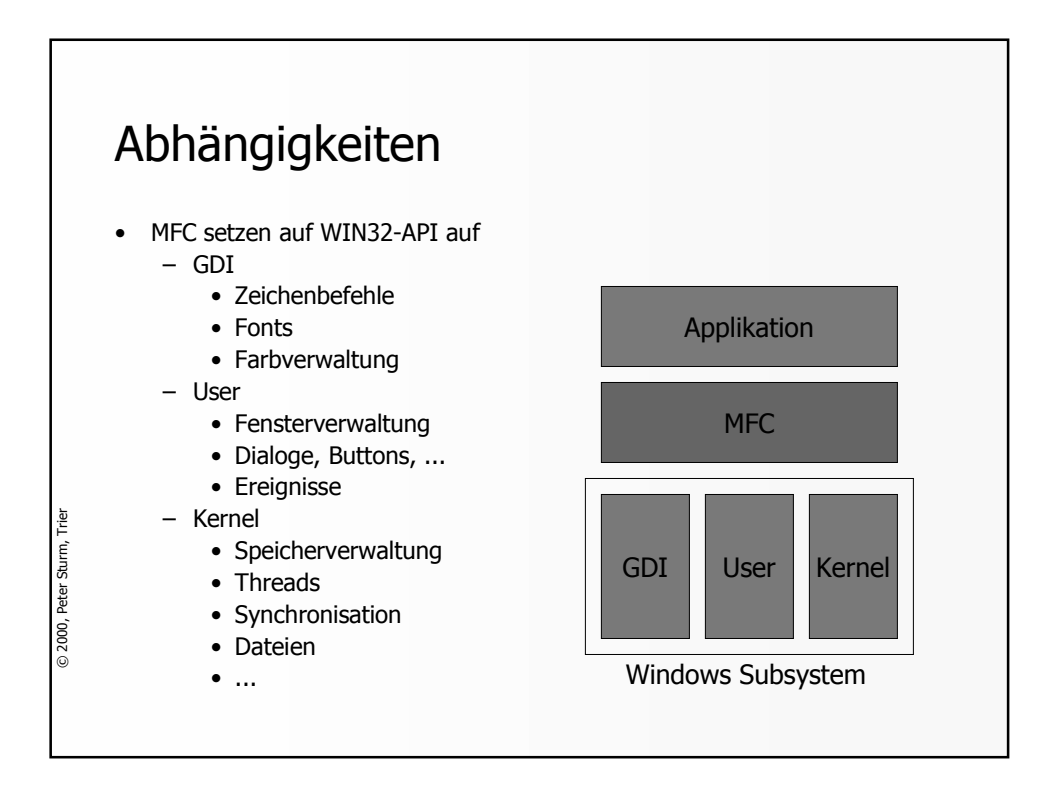

## MFC: Bereich GDI

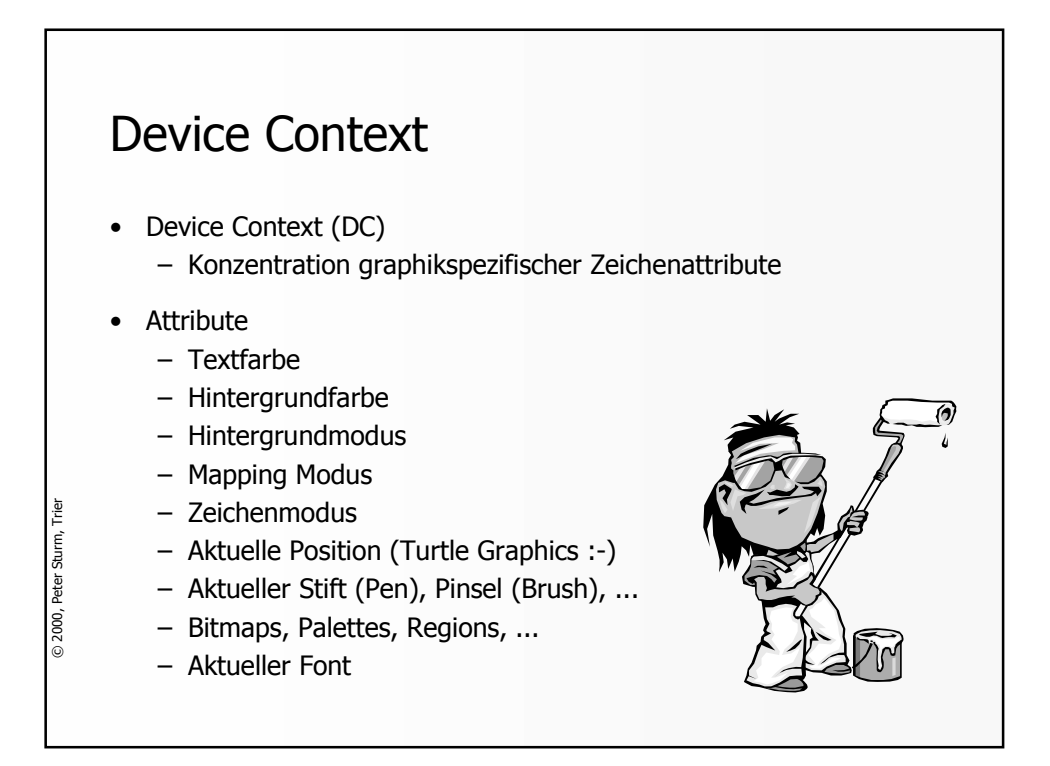

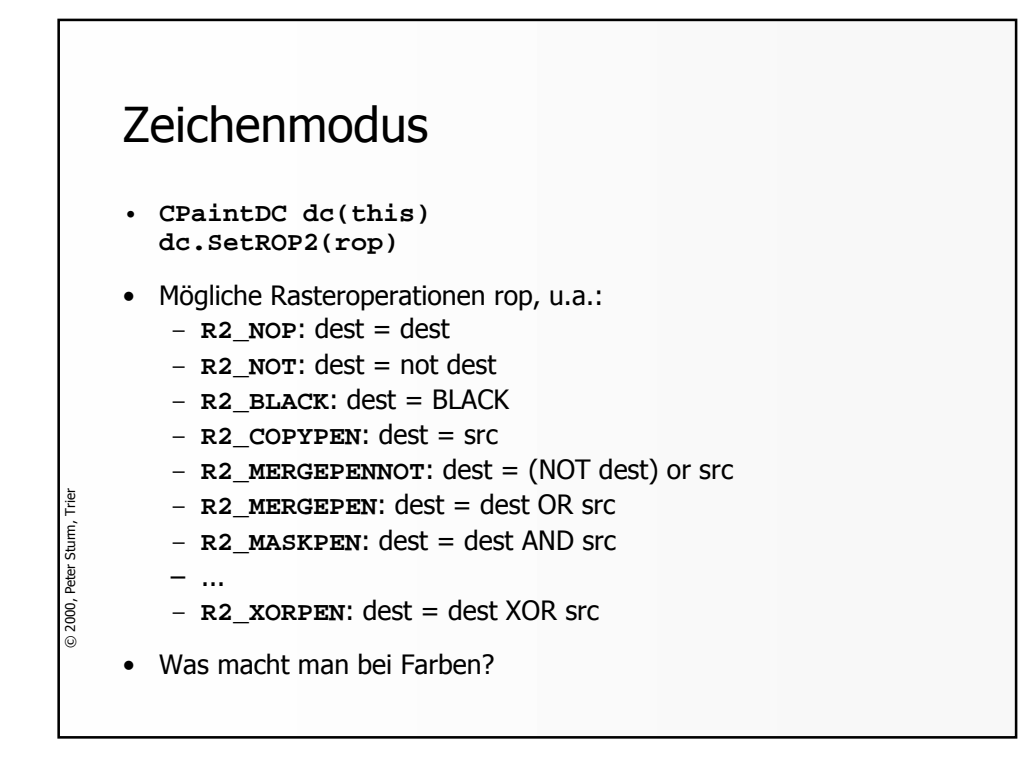

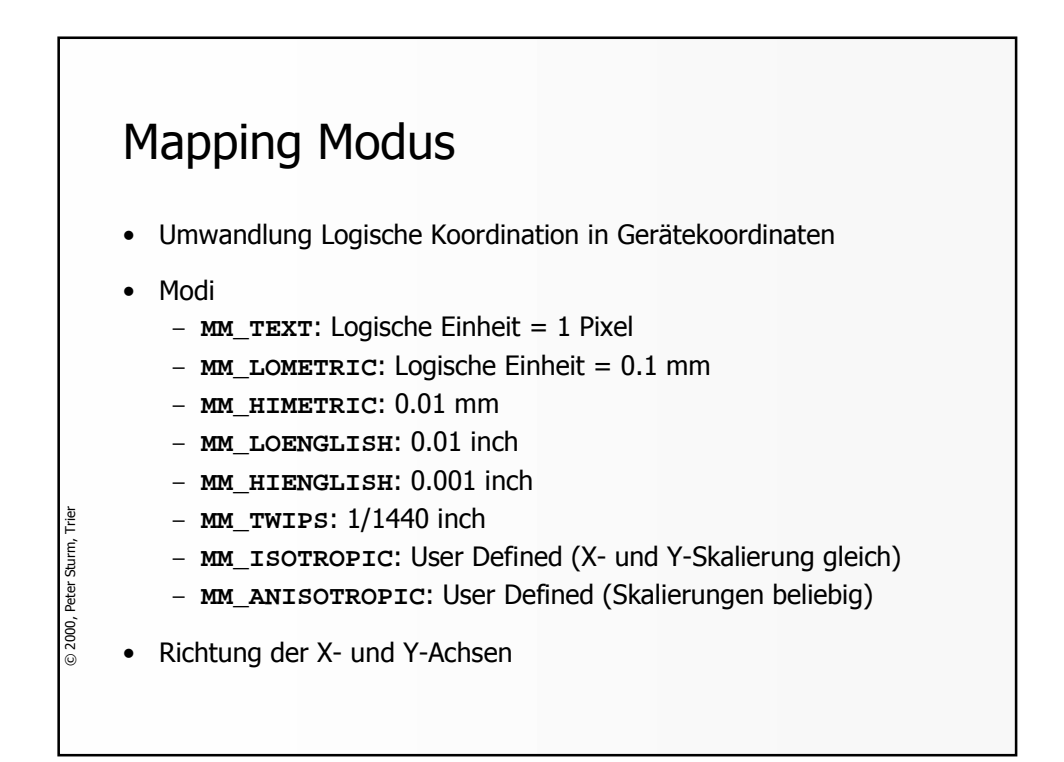

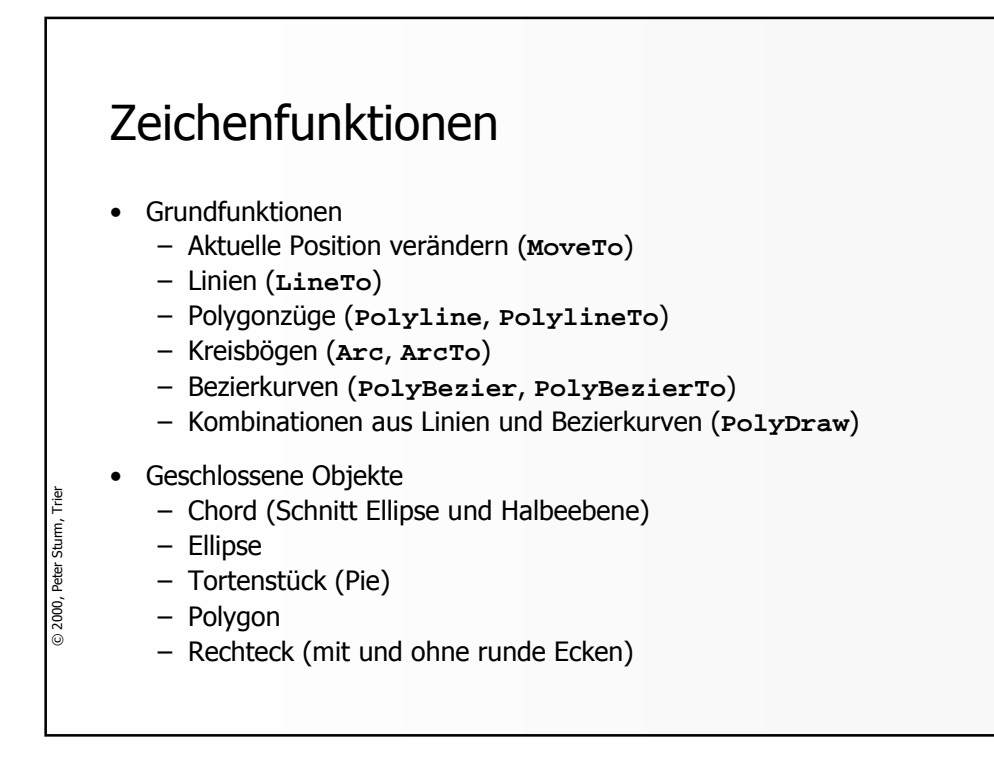

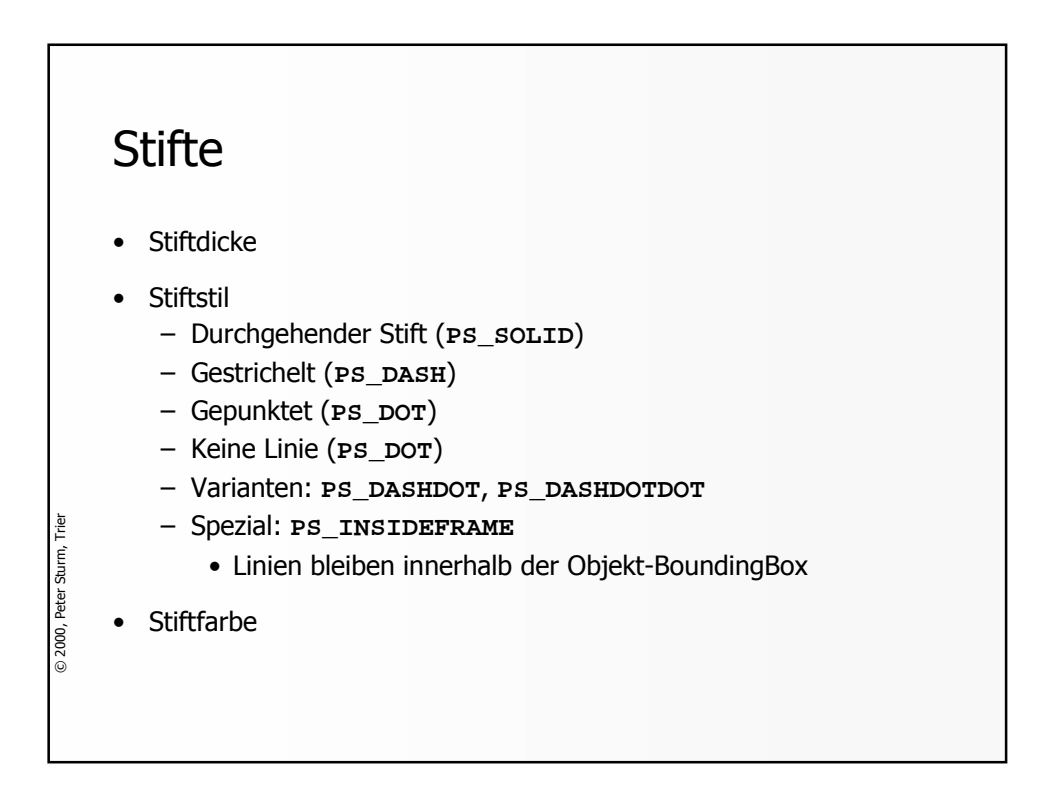

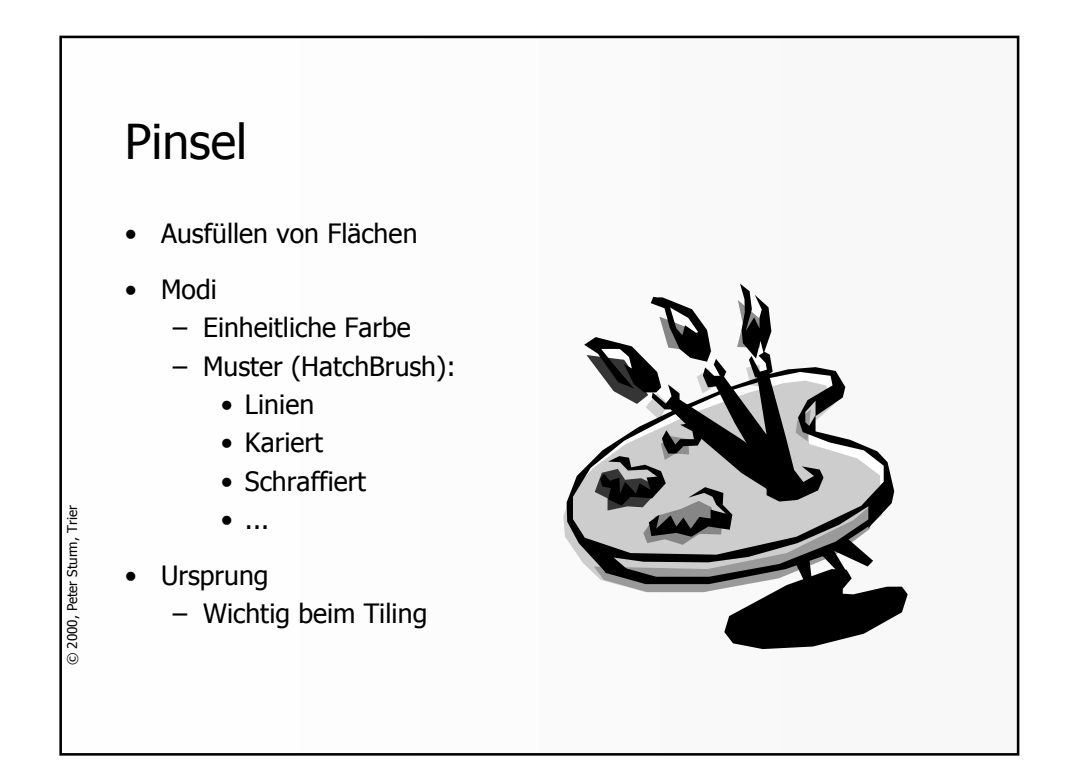

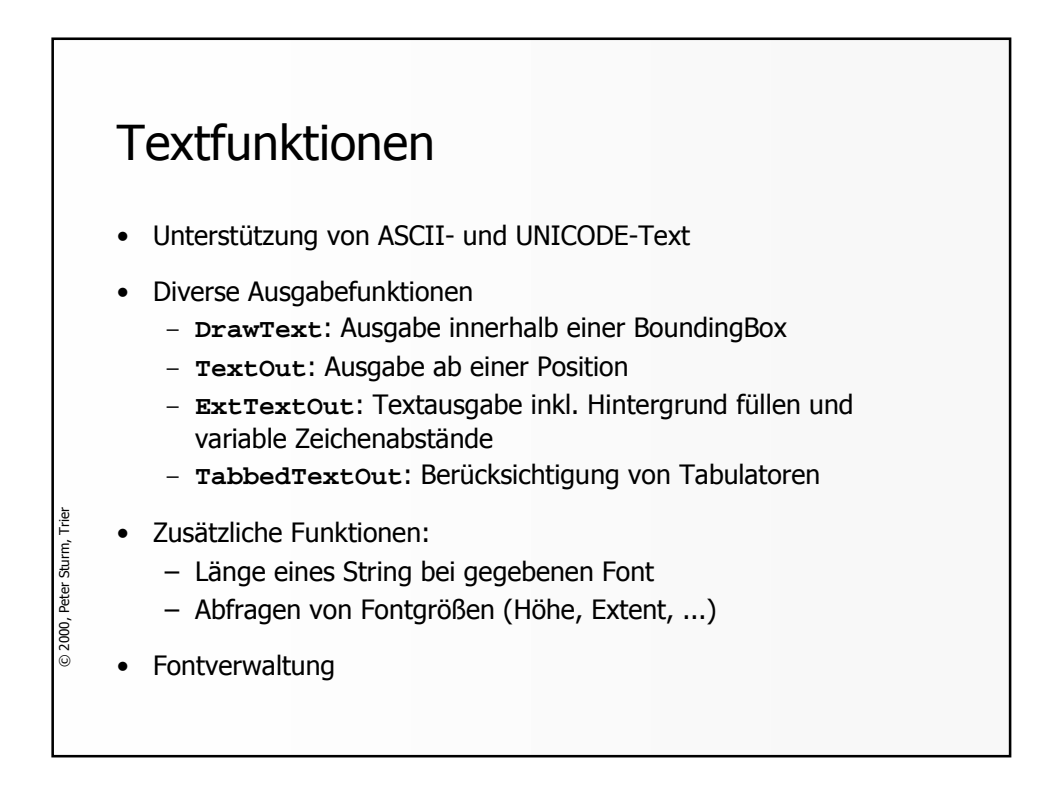

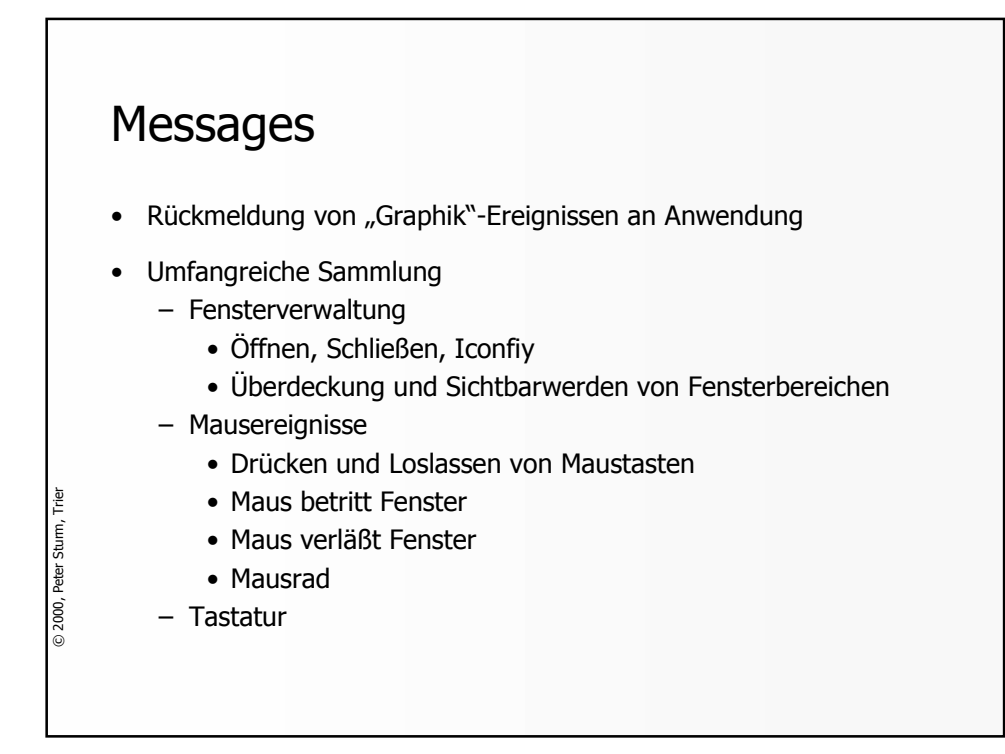

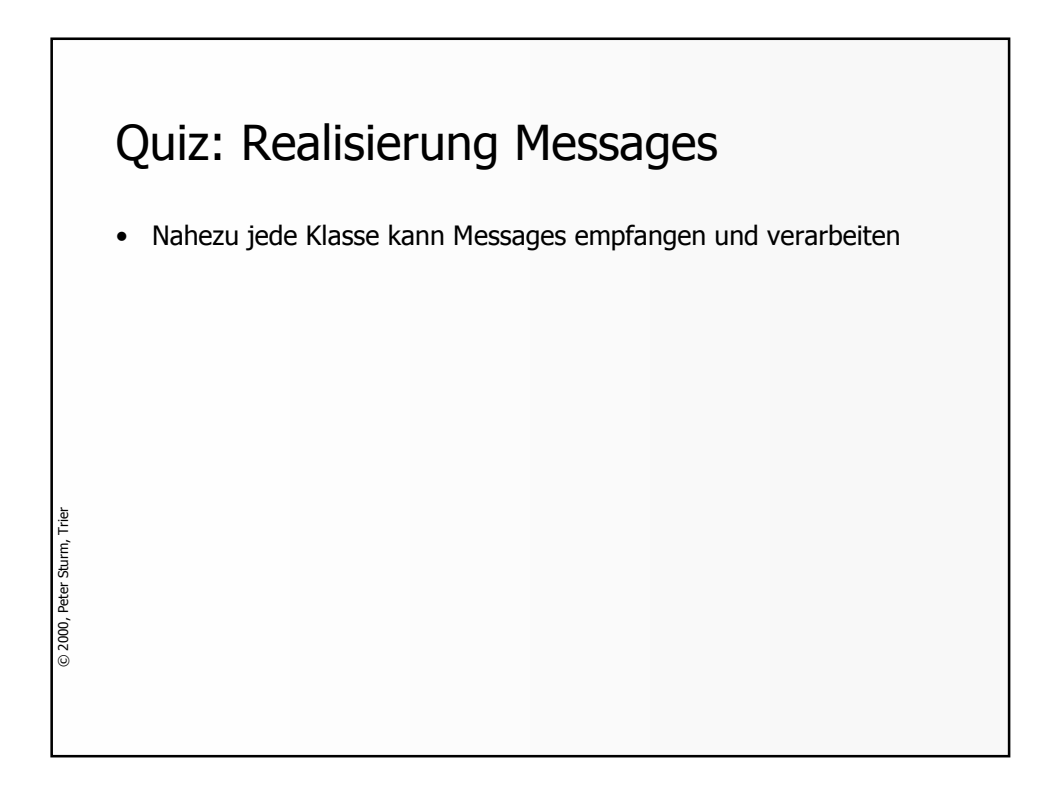

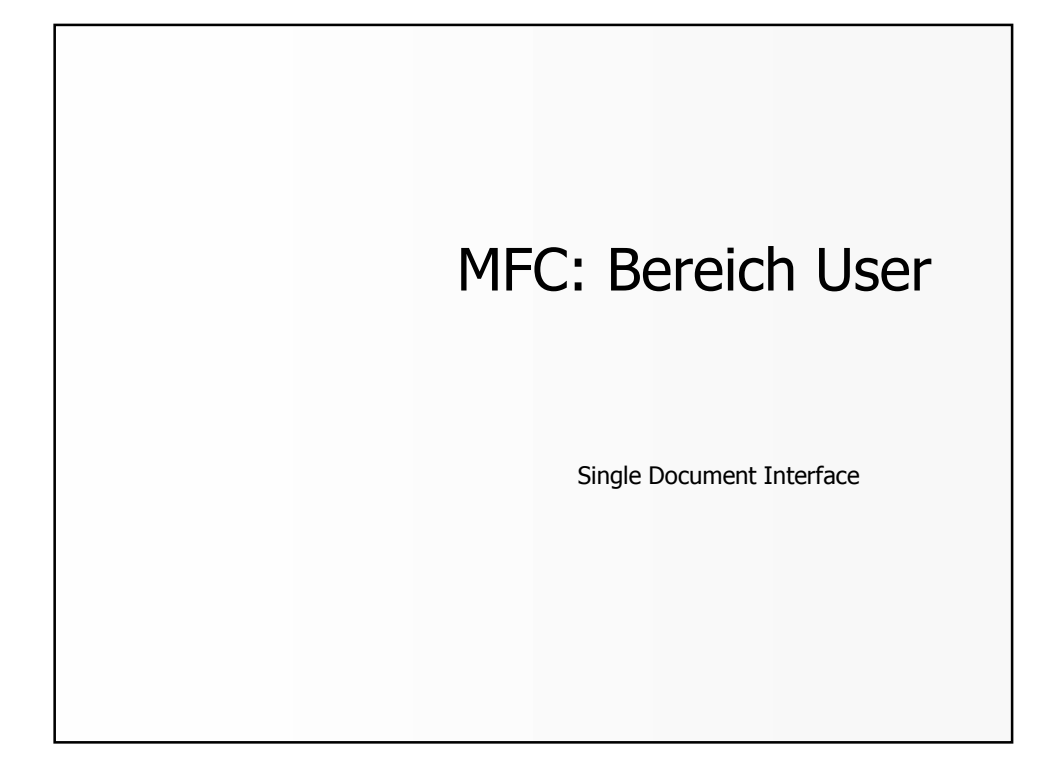

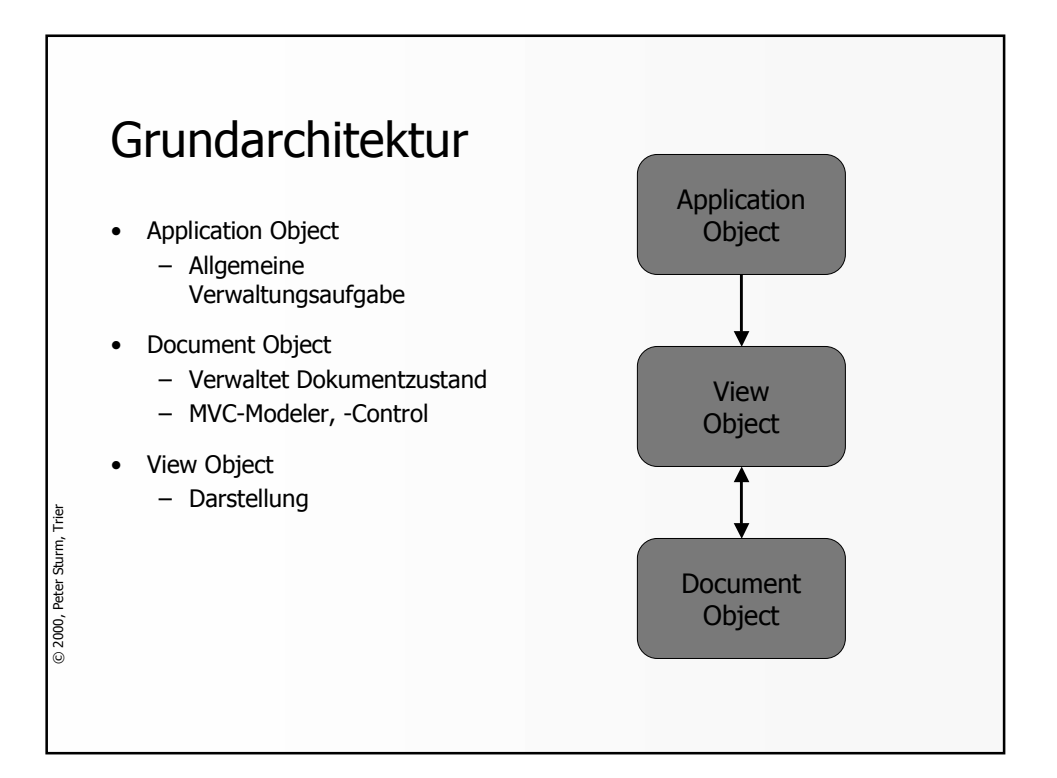

## **CDocument**

- Grundfunktionen
	- Zugriff auf zugeordnete **CView**-Objekte
	- Zugriff auf Pfadnamen des Dokuments
	- Titel

© 2000, Peter Sturm, Trier

© 2000, Peter Sturm, Trier

- Modifikationsstatus (**isModified**, **SetModifiedFlag**)
- Aktualisierung (**UpdateAllViews**)
- Überschreibbare Funktionen
	- Erzeugung eines neuen Dokuments (**OnNewDocument**)
	- Öffnen eines Dokuments (**OnOpenDocument**)
	- Löschen eines Dokumentzustands (**DeleteContents**)
	- Serialisierung (**Serialize**)

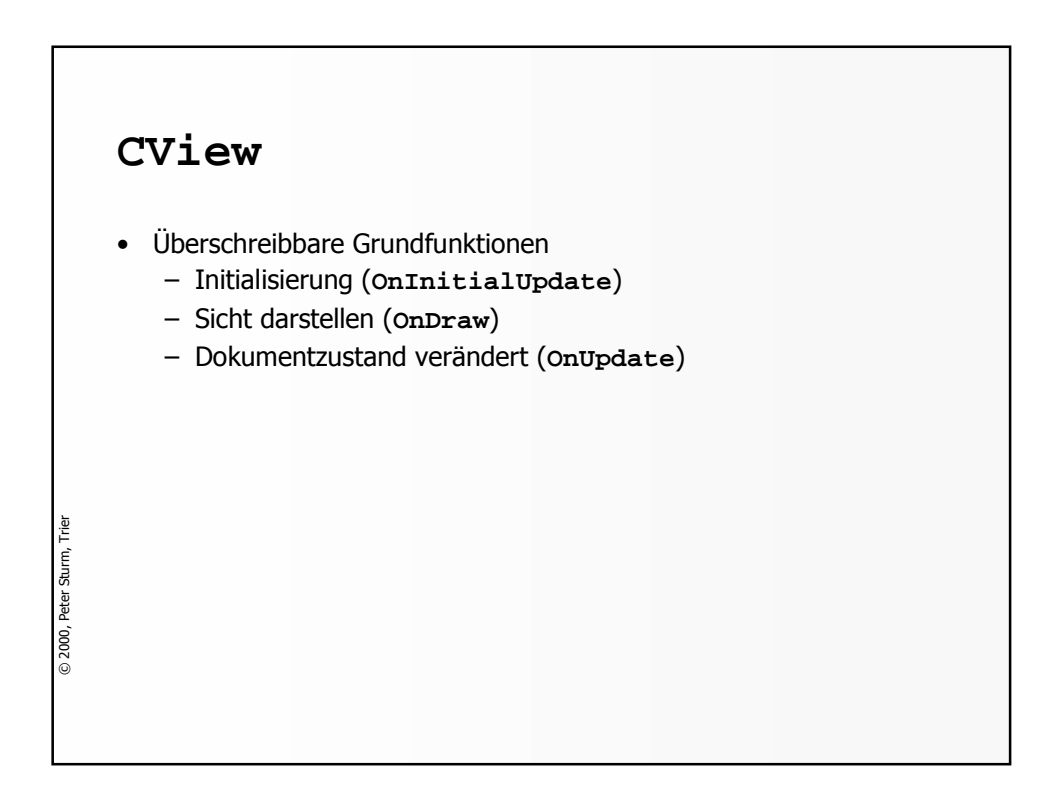